# **TruSet™** <sup>Q</sup>uick Reference Guide

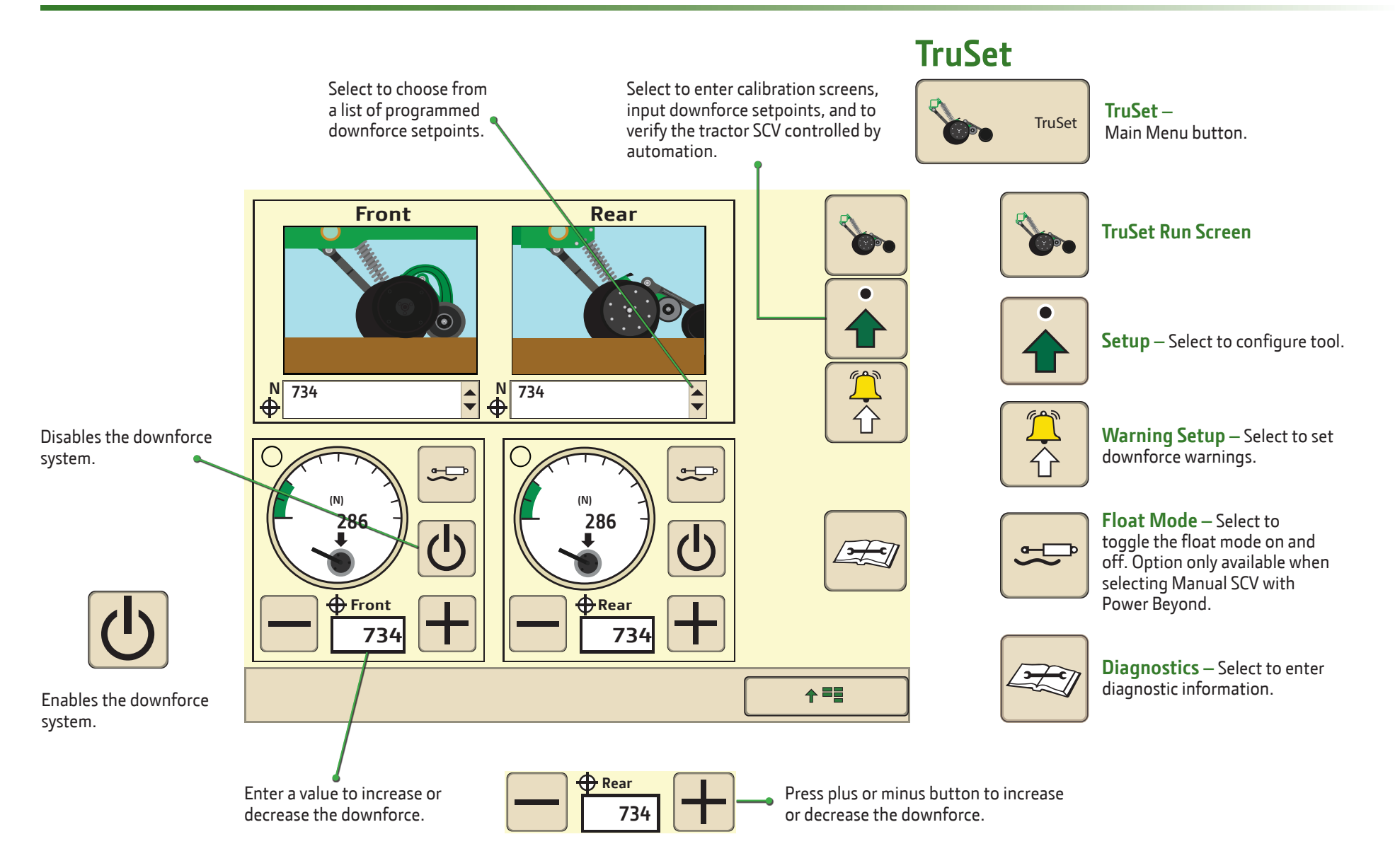

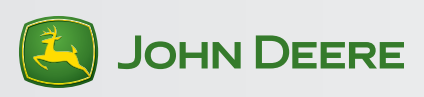

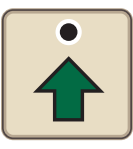

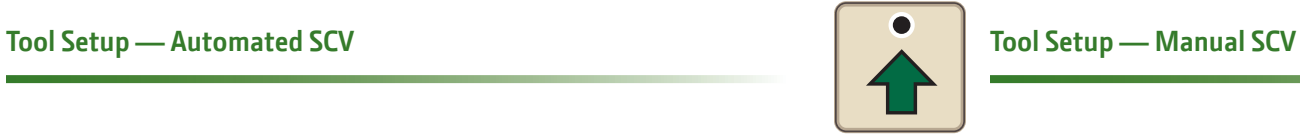

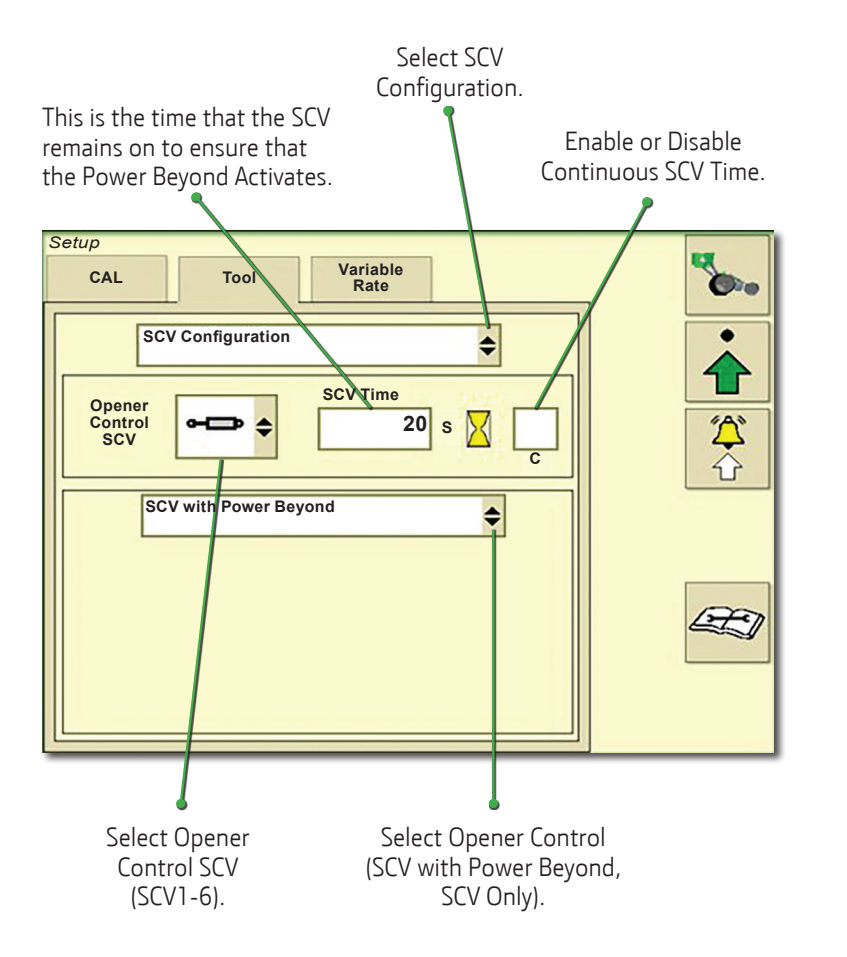

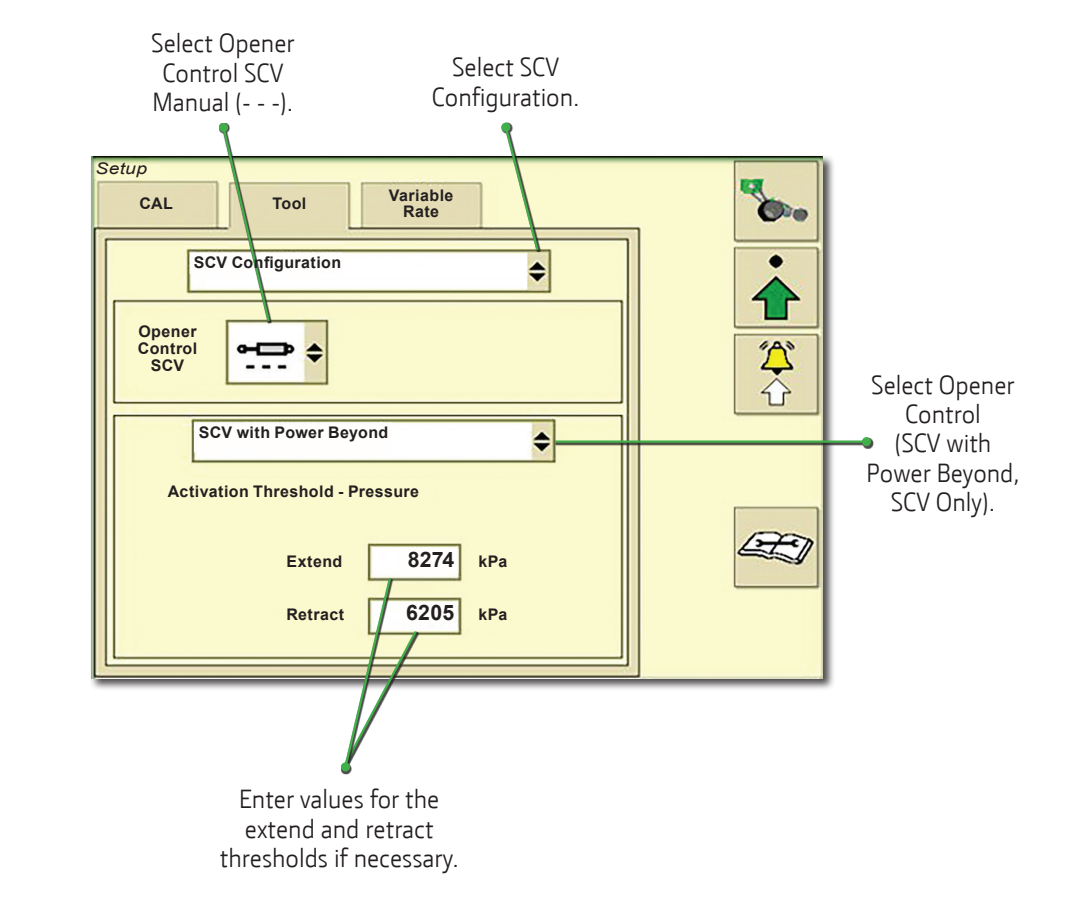

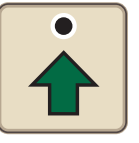

# **Tool Setup**

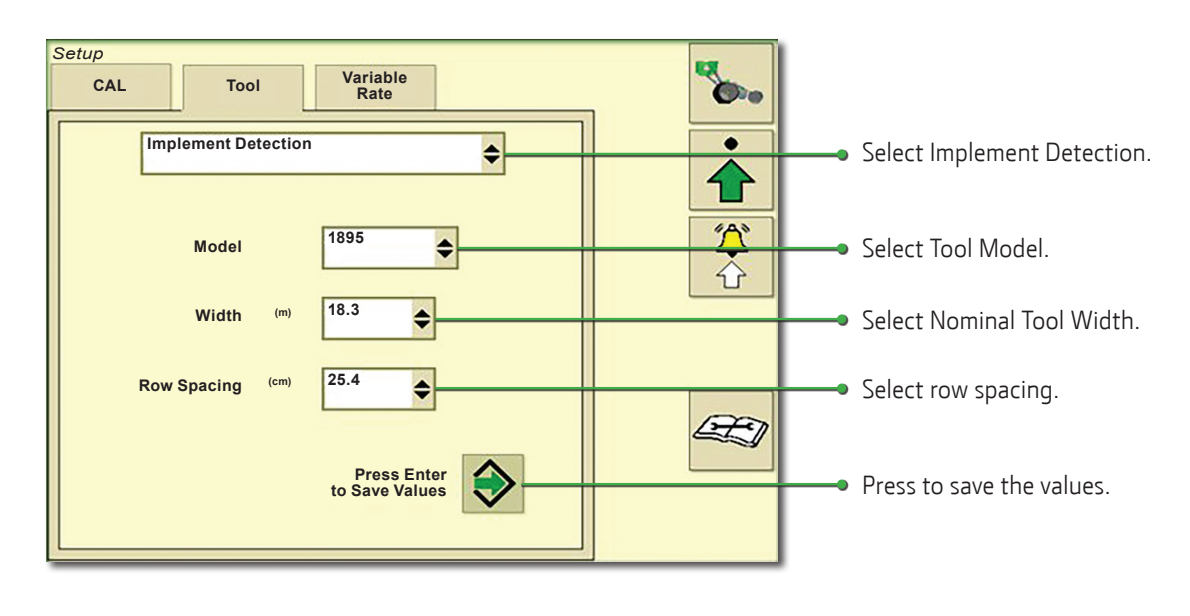

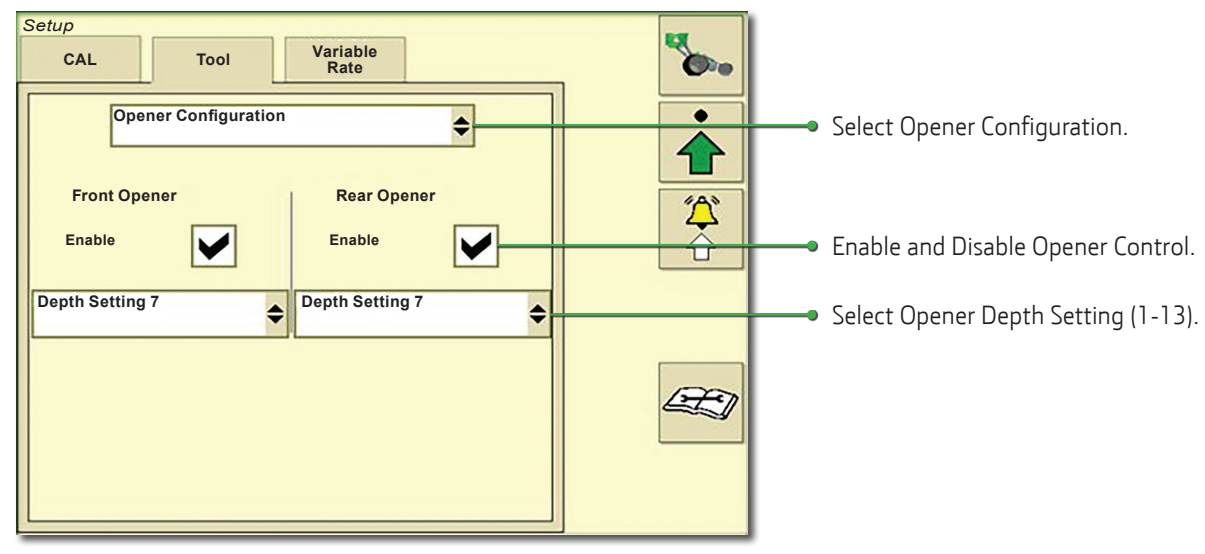

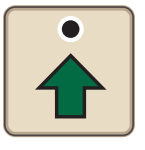

**Tool Setup Warning Setup**

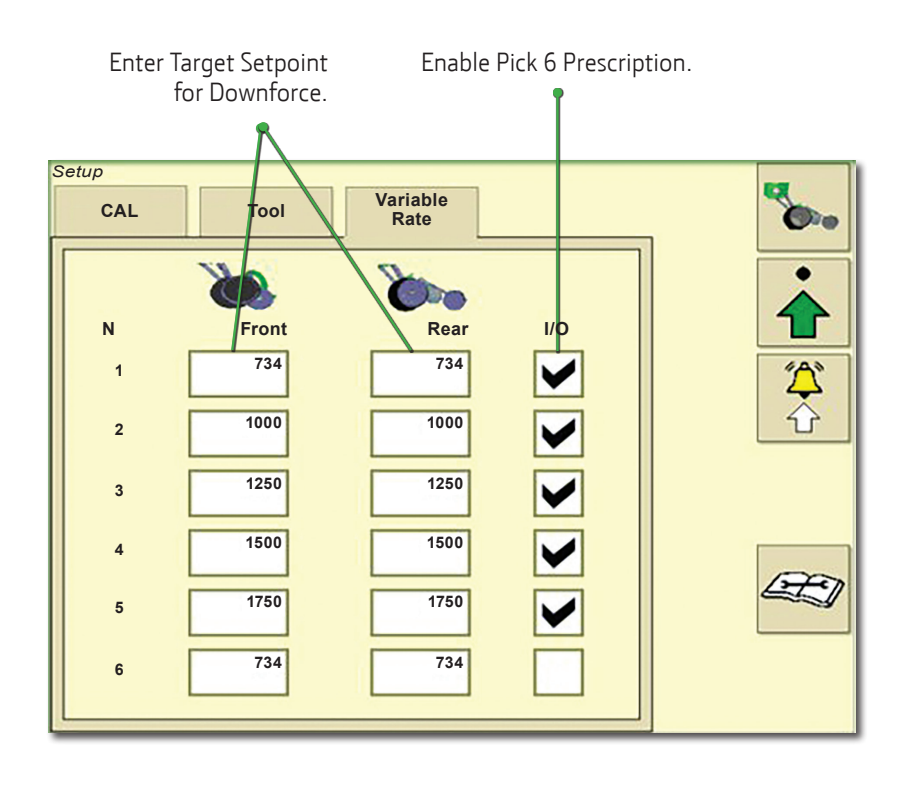

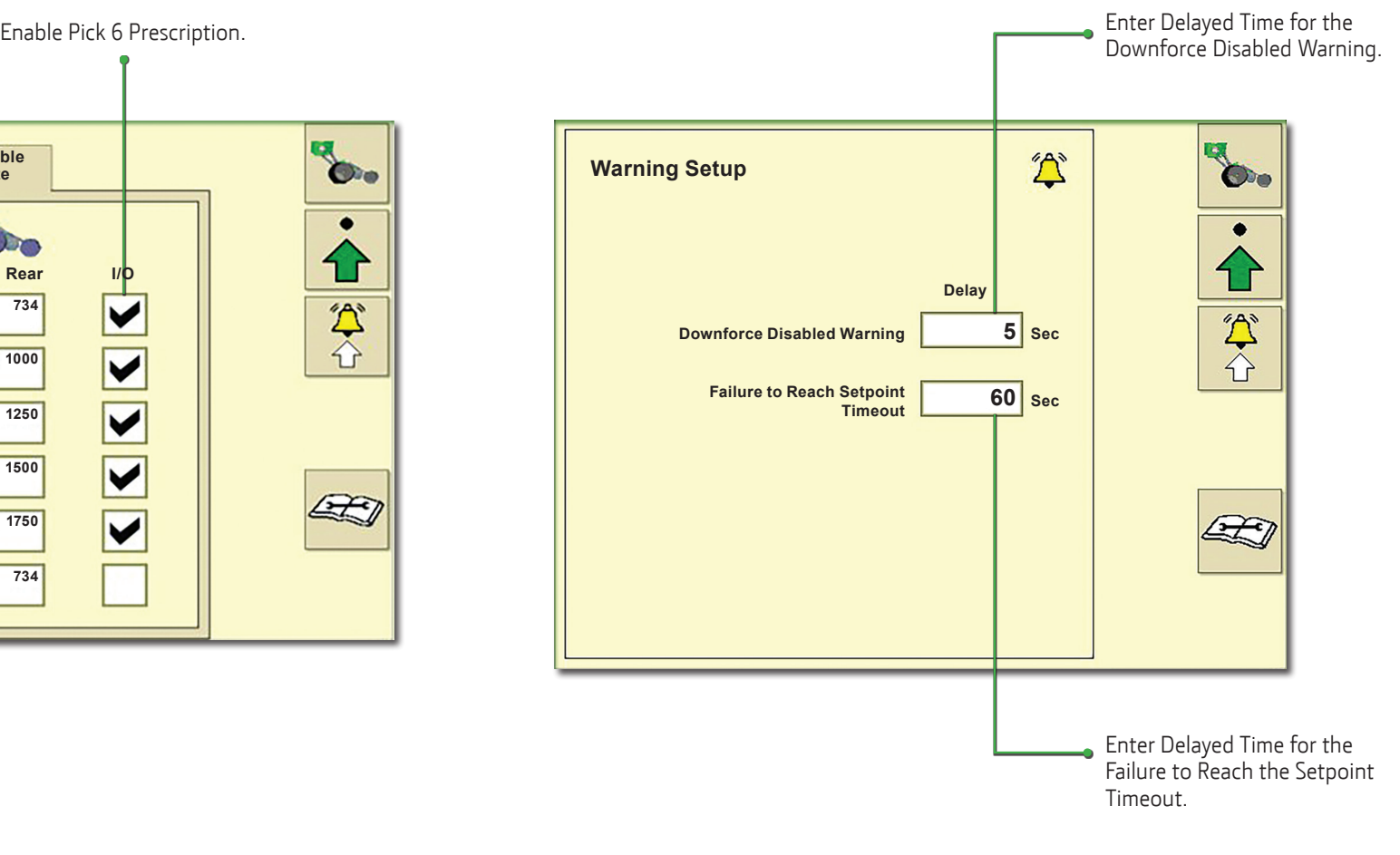

Copyright © 2018 Deere & Company. All Rights Reserved. THIS MATERIAL IS THE PROPERTY OF Deere & Company. ALL USE AND OR REPRODUCTION NOT SPECIFICALLY AUTHORIZED BY Deere & Company IS PROHIBITED. *All information, illustrations, and specifications in this manual are based on the latest information available at the time of publication. The right is reserved to make changes at any time without notice.*

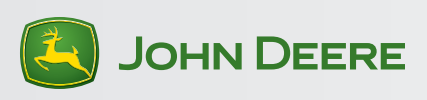

QRGA116077 (04APR18) Printed in U.S.A.